#### **Attempting to Add a Related Issue Multiple Times Sequentially Causes 500**

2014-07-21 18:59 - Zach Auclair

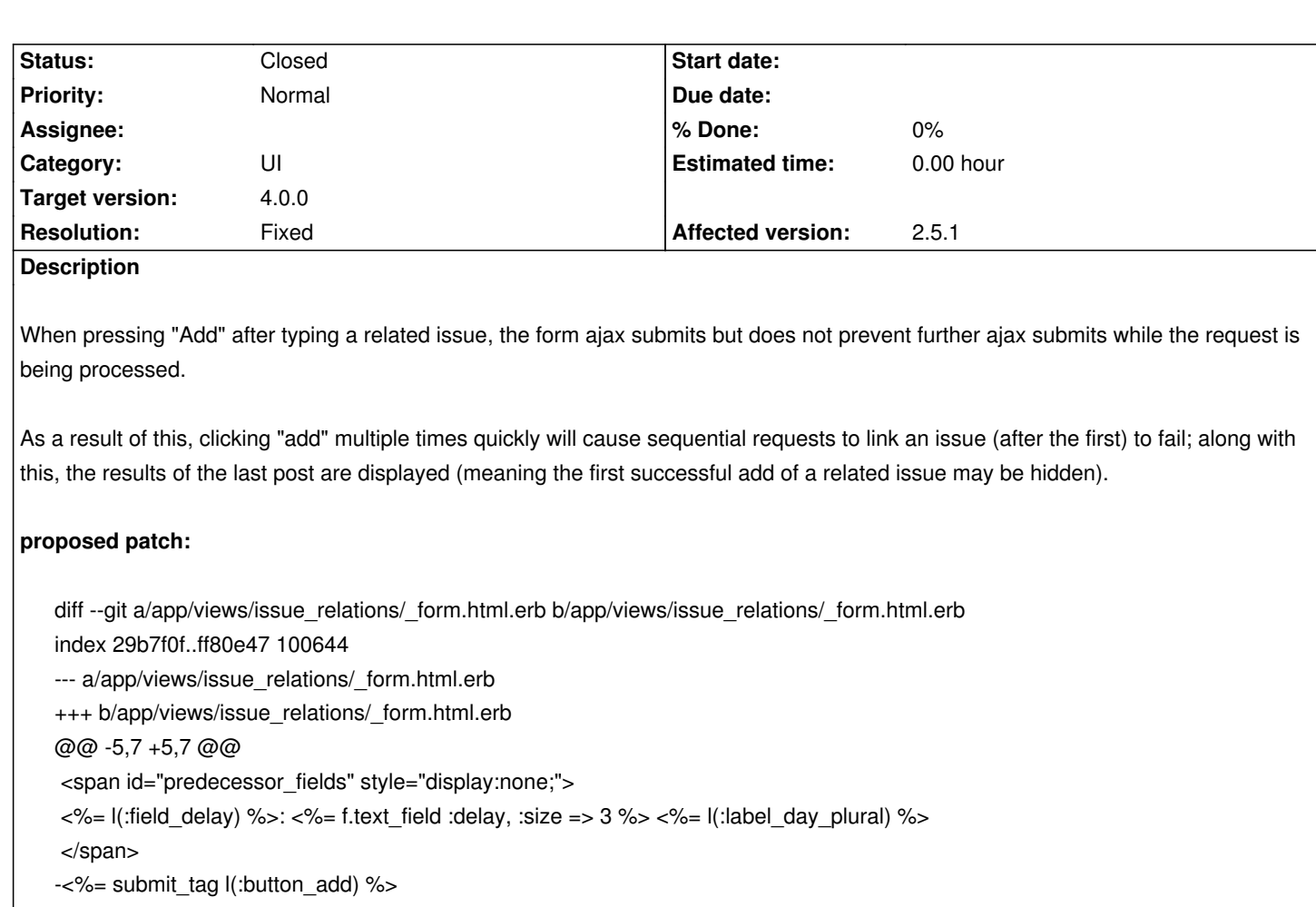

+<%= submit\_tag l(:button\_add), :disable\_with => l(:button\_add) %>

<%= link\_to\_function l(:button\_cancel), '\$("#new-relation-form").hide();'%>

 $<$ /p $>$ 

# **Related issues:**

Related to Redmine - Feature # 23630: Migrate to Rails 5.2 **Closed Closed** 

## **History**

#### **#1 - 2014-08-19 05:37 - Toshi MARUYAMA**

*- Target version set to 2.5.3*

#### **#2 - 2014-08-19 05:43 - Toshi MARUYAMA**

*- Target version changed from 2.5.3 to 2.6.0*

#### **#3 - 2014-08-19 05:44 - Toshi MARUYAMA**

https://github.com/plataformatec/devise/issues/2343#issuecomment-15334387

*DEPRECATION WARNING: :disable\_with option is deprecated and will be removed from Rails 4.1. Use 'data: { disable\_with: 'Text' }' instead.*

*- Status changed from New to Needs feedback*

*- Assignee set to Jean-Philippe Lang*

The proposed fix has a side effect with Firefox (tested with 24 ESR):

1. go to an issue, add a relation

2. hit F5

3. click on the 'Add' link to add another relation => the 'Add' button is disabled

Problem doesn't occur if step 2 is omitted.

BTW, I don't get 500 errors when hitting the button multiple times. I only get a proper validation error message. Can you post your 500 error stack trace ?

#### **#5 - 2014-10-18 12:17 - Jean-Philippe Lang**

*- Target version changed from 2.6.0 to Candidate for next minor release*

#### **#6 - 2018-03-22 23:40 - Marius BALTEANU**

It seems that the data-disable-with attribute is enabled by default in Rails 5. There are some examples here.

Also, I tested this issue on the current trunk and works as expected in the major browsers (Safari, Chrome and Firefox) on OS X. I propose to mark this ticket as fixed by #23630.

#### **#7 - 2018-03-22 23:40 - Marius BALTEANU**

*- Related to Feature #23630: Migrate to Rails 5.2 added*

### **#8 - 2018-05-15 00:00 - Marius BALTEANU**

- *Assignee deleted (Jean-Philippe Lang)*
- *Target version changed from Candidate for next minor release to 4.0.0*

Considering that the issue seems to be fixed in version version:4.0.0 by the migration to Rails 5.1, I would like a second opinion before closing it.

#### **#9 - 2018-06-16 12:48 - Jean-Philippe Lang**

- *Status changed from Needs feedback to Closed*
- *Resolution set to Fixed*

Works for me